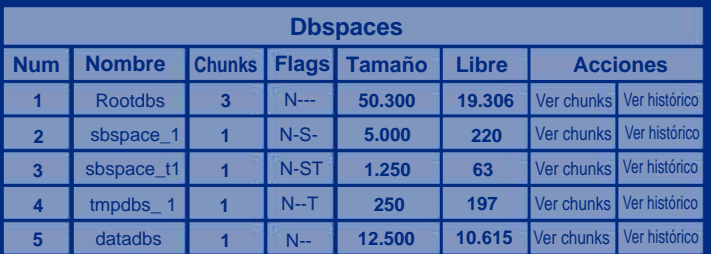

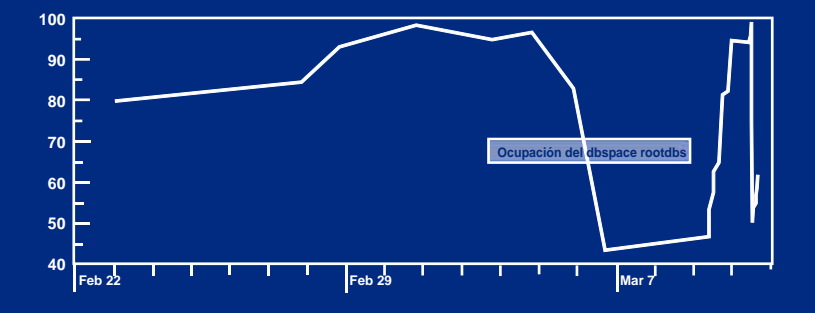

### **SEGURIDAD**

1. La información que se prepara se guarda en la BBDD sin referencia a su origen.

2. En estas tablas solo el usuario IFX tiene permisos de acceso, si fuese necesario cambiar de usuario, la aplicación esta preparada para actuar como otro usuario, aunque esta opción esta deshabilitada por defecto.

3. Al extraer la información se accede con la password del usuario IFX encriptada.

4. Una vez que se extrae la información se encripta antes de ser enviada

5. Existe la posibilidad de que el cliente nos permita acceder a su directorio FTP protegido en sus máquinas si nos proporciona un usuario y password para ello.

# **Anticípese a los problemas**

**Conozca la salud de su base de datos**

*Gru* D *po Dydes Grupo Dydes*

DYDES-PACK

&

 $D \frac{\alpha}{a}$ 

**- Monitorización de su BBDD.**

- **Chequeo de su sistema.**
- **Alerta de fallos.**
- **Prevención de errores.**
- **Consumo de CPU.**

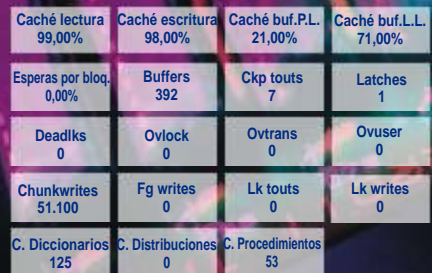

## **PARA SISTEMAS IBM-Informix Dinamyc Server**

## **INTRODUCCIÓN**

Monitorizar un servidor de bases de datos puede ser una tarea excitante y reconfortante cuando nuestras acciones ayudan a los usuarios de nuestras aplicaciones. Pero también puede convertirse en un trabajo tedioso o aburrido especialmente cuando hemos estado haciéndolo mucho tiempo: llega un momento en que se presta poca atención a los detalles.

Aunque lo normal es que todo funcione correctamente, a veces necesitaríamos indicaciones de que un proceso o una rutina de administración no funciona correctamente, o que los usuarios están bloqueados más tiempo de lo deseable (incluso aunque no nos lo hagan saber). O aún más importante:un sistema de mantenimiento preventivo que nos avise antes de que parezcan los problemas.

Dydes Pack es un producto pensado, desarrollado y soportado por profesionales que suman más de 20 años de experiencia en los motores de bases de datos IBM-Informix, ayudando a los clientes y partners de IBM-Informix como formadores, técnicos de soporte y consultores.

Dydes Pack le ayudará a mantener los servicios IDS de su empresa con menos esfuerzo. Con este producto monitorizamos una serie de puntos críticos en los diversos componentes de IDS (disco, memoria, procesos, usuarios, etc) y de las bases de datos que ayudarán a mantener IDS funcionando a plena potencia, y a advertirnos de los cambios en aquellos indicadores que puedan generar problemas futuros para anticiparnos a los mismos.

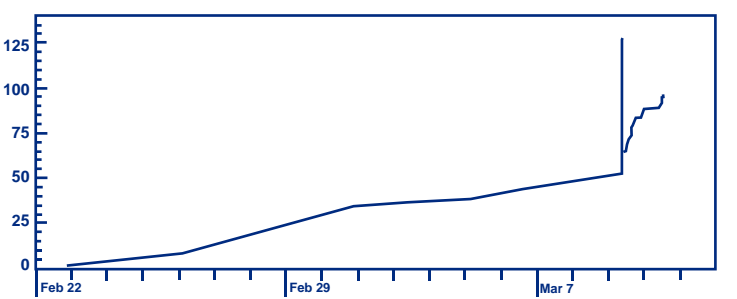

### **ARQUITECTURA**

Dydes Pack se basa en una herramienta en la máquina del cliente que recoge información del sistema. Cada cierto tiempo esta información se envía a nuestras máquinas, que guardan y tratan esta información para que un técnico elabore los informes, tanto predefinidos como los que solicitados adhoc por el cliente, mensualmente en el producto estándar pero que bajo petición se pueden elaborar con otras periocidades. .

# **CARACTERÍSTICAS MONITORIZADAS**

#### *Indicadores generales del sistema*

-Estado del servidor (levantado, levantado con problemas, modo administración)

- Conectividad
- Información necesaria para regenerar el servidor (onconfig, dbspaces, logs, etc)
- Duración de los Check points

- Indicadores de rendimiento del sistema: buffer, caché, transacciones largas, relación de Rollbacks/ commits, uso del read ahead, esperas por bloqueos, relaciones chunk writes/fgwrites/LRU writes.

- Valores de los parámetros dinámicos.
- Ocupación de los logical logs y del physical log.
- Indicadores de rendimiento de los logs.
- Copias de seguridad (ontape/onbar)

#### *Disco*

- Fragmentación de los espacios libres dentro de los chunks
- Ocupación de los dbspaces, y previsión del llenado
- Estado de los dbspaces y los chunks
- Indicadores de rendimiento de los dbspaces y chunks: I/O, caché de I/O.

#### *Procesos del motor de BBDD*

- Número y uso de CPU de los procesadores viruales.
- Indicadores de rendimiento: espera de las hebras del usuario.

#### *Base de datos*

- Estadísticas de bases de datos: tablas e índices, extents, tamaño, número de filas, etc.

- Alcance de altos números de extents por tablas o índices

- Indicadores de rendimiento de las tablas e índices: ordenaciones, búsquedas secuenciales, bloqueos.

#### *Memoria y sesiones de usuario*

- Usuarios conectados: número de sesiones, ocupación de memoria, sesiones más pesadas.
- Segmento de memoria compartida y uso de los mismos.
- Usuarios conectados: número de sesiones, ocupación de memoria, sesiones más pesadas.
- Segmento de memoria compartida y uso de los mismos.
- Indicadores de rendimiento de las estructuras de memoria: LRU´S esperas de mutexes, condiciones ó latches.